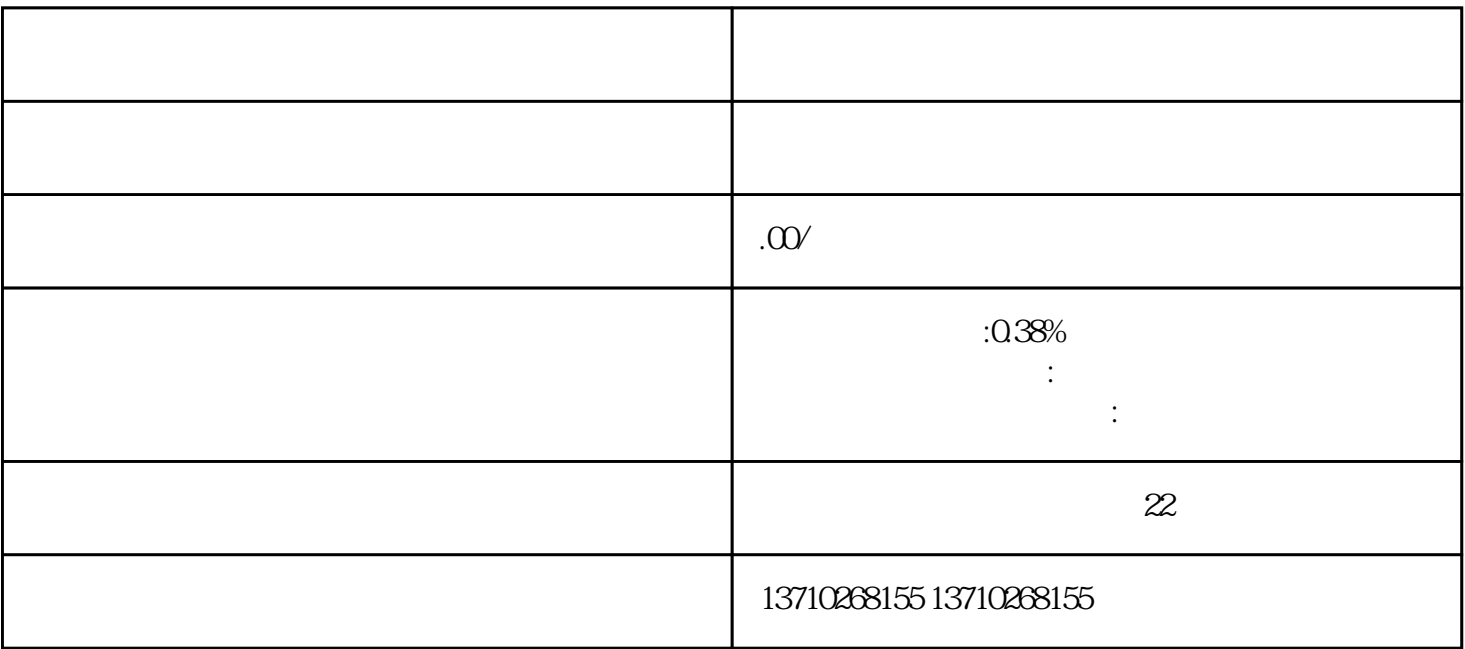

 $2.$ 

 $\frac{1}{2}$ 

1.

 $2 \hspace{5.2cm} ($ 

 $3 \t 1 \t 5 \t 1-2$ 

 $3.$ 

- 
- 
- 
- $4.$
- $5.$

大兴在哪里,我们的人们

,还有一些需要注意的细节: - 收费与结算:不同的支付平台可能会有不同的收费标准和结算周期。企  $\mathcal{A}=\{a,b,c,d\}$ 

防范措施,以确保交易的安全性和客户的个人信息保护。 - 服务与技术支持:选择合作伙伴时,需要了